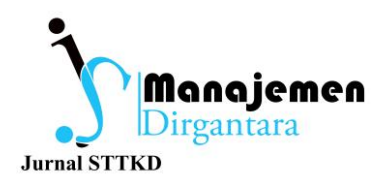

# **PENGARUH PENGGUNAAN MICROSOFT EXCEL TERHADAP EFEKTIVITAS KERJA KARYAWAN DENGAN VALIDITAS DATA KEBERANGKATAN DAN KEDATANGAN PESAWAT SEBAGAI VARIABEL INTERVENING DI TERMINAL OPERASIONAL CENTER PT. ANGKASA PURA II SOEKARNO-HATTA**

#### **<sup>1</sup>Zaidan Sabiluddin, <sup>2</sup>Amelia Puspa Tamara**

*1)Jurusan Manajemen Transportasi Udara Sekolah Tinggi Teknologi Kedirgantaraan Yogyakarta [190809362@students.sttkd.ac.id](mailto:190809362@students.sttkd.ac.id)*

*2)Jurusan Manajemen Transportasi Udara Sekolah Tinggi Teknologi Kedirgantaraan, Yogyakarta [amelia.pupa@sttkd.ac.id](mailto:amelia.pupa@sttkd.ac.id)*

*Article history: Received June 4, 2024 Revised July 2, 2024 Accepted July 2, 2024*

#### *Abstract*

*The effectiveness of employee work in airline companies is strongly influenced by the validity of aircraft departure and arrival data. This study found that the use of Microsoft Excel alone has no significant influence on employee work effectiveness without the validity of departure and arrival data as an intervening variable. Valid data, which is data that is accurate, detailed, and has minimal errors, plays a key role in improving employee work effectiveness. The use of Microsoft Excel becomes significant in improving work effectiveness only when the validity of departure and arrival data is considered. This is evidenced by the results of the study showing a significance value of 0.00 <0.05 and a T-test between Microsoft Excel and employee work effectiveness of 0.0448, which indicates no significance without intervening variables. However, with the validity of departure and arrival data as an intervening variable, the T-test value increases to 0.001, and the Sobel test shows a significant effect with a T-count value of 6.190 > 2.052. The coefficient of determination (R2) of 0.929 indicates that 92.9% of the variability in employee work effectiveness can be explained by the relationship between the independent and dependent variables. Thus, the validity of aircraft departure and arrival data is an important factor in maximizing employee work effectiveness through the use of Microsoft Excel at the terminal operations center of PT Angkasa Pura II Soekarno-Hatta.*

*Keywords: Microsoft Excel, work effectiveness, departure and arrival data validity*

#### **Pendahuluan**

Sebagai bandara terbesar di Indonesia, Bandara Soekarno-Hatta tidak hanya menjadi bandara tersibuk di negeri ini, tetapi juga mencatatkan diri sebagai salah satu bandara tersibuk di kawasan Asia Pasifik. Tingginya alur kedatangan dan keberangkatan wisatawan luar negeri maupun domestik di daerah Jakarta, mengharuskan bandar udara Soekarno-Hatta untuk menjamin keamanan dan keselamatan penerbangan, serta menjamin kenyamanan para penumpangnya. Pencatatan data kedatangan dan keberangkatan penumpang juga harus merupakan data yang valid dan dapat dipertanggungjawabkan. Untuk mendapatkan data yang valid juga harus memerhatikan efektivitas kinerja para karyawan bandar udara. Oleh karena itu, untuk memaksimalkan data hasil kerja karyawan terhadap kinerjanya maka perusahaan harus mempunyai fitur untuk mengelola data tersebut agar mendapatkan data hasil kerja karyawan yang relevan dan valid. Menurut pengamatan peneliti dalam beberapa kesempatan mengikuti kerja paruh waktu dan penuh waktu pada tahun 2019-2023, *Microsoft Excel* merupakan fitur yang paling sering dan paling banyak digunakan di beberapa perusahaan. Bahkan beberapa pakar menyatakan bahwa *Microsoft Excel* cocok pada bidang *bisnis intelegence* dan sangat berpengaruh pada nya, di antara nya Chris Webb mengatakan "Excel akan tetap berada di tempatnya – sebagai pusat, dicintai oleh penggunanya, tidak disukai oleh TI, dan menjadi target upaya tanpa henti untuk menggantikannya oleh vendor perangkat lunak BI (Bisnis *Intelegence)* pihak ketiga". Oleh karena itu, peneliti ingin mengetahui seberapa besar pengaruh *Microsoft Excel* sebagai penunjang atau fitur pembantu kerja karyawan di PT. Angkasa Pura II Soekarno-Hatta.

Berdasarkan pemaparan yang telah diuraikan diatas, peneliti ingin melakukan penelitian guna untuk memperdalam pengaruh dari Microsoft Excell. Maka dari latar belakang tersebut penulis menyusun riset penelitian dengan judul "Pengaruh Penggunaan Microsoft Excel Terhadap Efektivitas Kerja Karyawan Dengan Validitas Data Keberangkatan Dan Kedatangan Pesawat Sebagai Variabel Intervening Di Terminal Operasional Center Pt. Angkasa Pura Ii Soekarno-Hatta". Berdasarkan latar

belakang yang telah penulis uraikan sebelumnya, maka masalah dalam penelitian ini dapat dirumuskan sebagai berikut: Apakah terdapat pengaruh penggunaan *Microsoft Excel* terhadap validitas data keberangkatan dan kedatangan pesawat di Terminal Operasinal *Center* PT. Angkasa Pura II Soekarno-Hatta? Apakah terdapat pengaruh penggunaan *Microsoft Excel* terhadap efektivitas kerja karyawan di Terminal Operasinal *Center* PT. Angkasa Pura II Soekarno-Hatta? Apakah terdapat pengaruh hasil validitas data keberangkatan dan kedatangan pesawat terhadap efektivitas kerja di Terminal Operasinal *Center* PT. Angkasa Pura II Soekarno-Hatta? Apakah terdapat pengaruh penggunaan *Microsoft Excel* terhadap efektivitas kerja karyawan dengan validitas data keberangkatan dan kedatangan pesawat sebagai variabel *intervening* (perantara) pada Terminal Operasinal *Center* PT. Angkasa Pura II Soekarno-Hatta? Apakah ada aplikasi pembantu selain *Microsoft Excel*? Tujuan penelitian: Untuk mengetahui pengaruh penggunaan *Microsoft Excel* terhdap validitas data keberangkatan dan kedatangan pesawat pada Terminal Operasinal *Center* PT. Angkasa Pura II Soekarno-Hatta. Untuk mengetahui pengaruh penggunaan *Microsoft Excel* terhadap efektivitas kerja karyawan pada Terminal Operasinal *Center* PT. Angkasa Pura II Soekarno-Hatta. Untuk mengetahui pengaruh hasil validitas data keberangkatan dan kedatangan pesawat terhdap efektivitas kerja pada Terminal Operasinal *Center*  PT. Angkasa Pura II Soekarno-Hatta. Untuk mengetahui pengaruh penggunaan *Microsoft Excel* terhadap efektivitas kerja karyawan dengan validitas data keberangkatan dan kedatangan sebagai variabel *intervening* (perantara) pada Terminal Operasinal *Center* PT. Angkasa Pura II Soekarno-Hatta. Untuk mengetahui apakah ada aplikasi pembantu selain *Microsoft Excel.*

### **Tinjauan Pustaka**

**Bandar udara.** Bandara atau bandar udara yang juga biasa disebut dengan istilah airport merupakan sebuah wilayah untuk pesawat udara dan helicopter. Definisi bandar udara menurut Annex 14 dari International Civil Aviation Organization (ICAO) mencakup area tertentu di daratan atau perairan, termasuk bangunan, instalasi, dan peralatan, yang diperuntukkan baik secara keseluruhan atau sebagian untuk kedatangan, keberangkatan, dan pergerakan pesawat. Menurut Peraturan Pemerintah Republik Indonesia Nomor 70 Tahun 2001 tentang Kebandarudaraan, bandar udara adalah lapangan terbang yang digunakan untuk mendarat dan lepas landas pesawat udara, naik turun penumpang, bongkar muat kargo, dan/atau pos.

**Bandar Udara Internasional Soekarno-Hatta.** PT. Angkasa Pura II (Persero) adalah salah perusahaan milik negara yang berada dibawah naungan dinas perhubungan yang melayani jasa kebandar udaraan dan jasa terkait badar udara yang bergerak di wilayah Indonesia bagiuan barat. Angkasa Pura II telah dipercaya oleh Pemerintah Republik Indonesia untuk mengelola dan mengatur Pelabuhan Udara Jakarta Cengkareng yang sekarang dikenal sebagi Bandara Internasional Jakarta Soekarno-Hatta serta Bandara Halim Perdana kusuma sejak 13 Agustus 1984.

Tempat penulis melakukan praktik kerja lapangan (PKL) berada di kantor cabang utama bandara internasioanl Soekarno-Hatta yang berada di Cengkareng yang menjadi pintu masuk utama negara Indonesia yang melayani pesawat dari penjuru nusantara maupun luar negeri, sehingga mempunyai 3 terminal dengan 3 landasan pacu. Sehingga, bandara internasional Soekarno-Hatta menjadikan sebagai bandara tersibuk yang melayani 400 penerbangan/hari. Selain melayani penumpang, bandara internasional Soekarno-Hatta juga melayani jasa kargo dan maintenance pesawat. Bahwa terminal kargo bandara internasioanal Soekarno-Hatta mempunyai volume kargo dengan rata-rata 42.500 ton dalam perbulan. Sedangkan pada maintenance pesawat dikelola langsung oleh GMF AeroAsia yang menjadikan sebagai bengkel pesawat terbesar asia tenggara di bandara internasional Soekarno-Hatta.

**Terminal Operasional Center.** Menurut Presiden Direktur Angkasa Pura II Muhammad Awaluddin Terminal Operation Center digadang-gadang mempunyai sebutan yaitu mata dewa. TOC yang sebelumnya pernah beroperasi pada terminal 1 dan terminal 3 ini merupakan pelengkap pengoperasian yang sebelumnya. Mengoperasikan TOC di Terminal 2 merupakan bentuk komitmen manajemen AP

II untuk terus berinovasi dalam pengembangan digital airport dan memberikan pelayanan prima kepada pengguna jasa. Ada tiga hal penting yang dapat dilakukan untuk membantu manajemen mengoperasikan dan mengelola sistem akhir. Ketiganya adalah respon cepat, deteksi sistem peringatan dini dan efisiensi kerja. Kehadiran TOC secara penuh di seluruh terminal menunjukkan bahwa Bandara Internasional Soekarno-Hatta memiliki platform pengoperasian bandara yang mendukung sistem manajemen pengoperasian bandara yang kuat, karena didukung penerapan teknologi mutakhir [1].

Berdasarkan lampiran peraturan direksi PT.Angkasa Pura II Nomor PD.12.01/12/2020/0085 tentang Standar Operasional Prosedur Terminal Operation Center di PT.Angkasa Pura II (persero) Terminal Operation Center adalah sistem pengawasan terpadu bagi kegiatan operasi dan pelayanan bandar udara disetiap lokasi yang berpotensi mengganggu pelayanan, termasuk terhadap kinerja fasilitas operasional dan juga didesain sebagai pusat pengawasan control dan pengendalian serta monitoring terpadu di terminal bandar udara melalui proses end to end dalam kegiatan perencanaan, pengelolaan, koordinasi dan komunikasi.

**Pesawat terbang.** Pesawat terbang adalah moda transportasi tercepat yang digunakan saat ini. Waktu tempuh yang dibutuhkan pesawat untuk mencapai satu daerah ke daerah yang lain adalah yang paling cepat dibandingkan moda transportasi yang lainnya. Jangkauan dari pesawat terbang bahkan dapat mencapai antar benua. Sehingga pesawat terbang menjadi pilihan pertama untuk melakukan perjalanan jauh karena waktu tempuhnya yang singkat. Tetapi pesawat terbang juga memiliki potensi untuk terjadi kecelakaan saat sedang beroperasi. Walaupun peluang untuk terjadinya kecelakaan bagi pesawat adalah yang terkecil dibanding moda transportasi lainnya yaitu rata-rata 4 kali dalam 1 juta jam tebang [2].

**Keberangkatan dan kedatangan bandar udara.** *Keberangkatan* – Keberangkatan adalah dimana proses petugas petugas terminal memperoses keberangkatan penumpang mulai dari pemesanan tiket penerbangan, pelayanan memberikan informasi, pelayanan pembawaan barang bawaan hingga masuk kedalam pesawat tujuan. Terminal adalah yang memproses keberangkatan penumpang mulai dari pemesanan tiket penerbangan, pelayanan barang-barang penumpang, dan pengiriman barang melalu jasa transportasi udara.

*Kedatangan* – Terminal kedatangan adalah proses kedatangan penumpang menuju bagian pemeriksaan administratif bandar udara dan fasilitas keluar bandar udara. Terminal yaitu yang dimana kedatangan penumpang pesawat terbang menuju bagian pemeriksaan administratif bandar udara beserta fasilitas nya.

*Microsoft Excel.* Microsoft Excel adalah fitur dari Microsoft yang digunakan untuk operasi hitungan dan data yang disajikan dalam bentuk tabel atau grafik. Microsoft Excel juga mempunyai berbagai fitur diantara nya yaitu spreadsheet yang bisa digunakan untuk menampilkan data, menampung data, mengelola data, penghitungan, pembuatan diagram serta laporan yang berhubungan dengan angka dan data [3]. Microsoft Excel adalah salah satu perangkat lunak spreadsheet yang sangat populer saat ini dan merupakan bagian dari paket Microsoft Office. Microsoft Excel yang dikembangkan oleh Microsoft Corporation adalah yang paling laris dan paling banyak digunakan di pasaran dibandingkan dengan program spreadsheet sejenis. Artinya, selain digunakan untuk tampilan grafis, sistem ini juga memiliki kemampuan untuk melaksanakan tugas ganda atau multitasking.

**Efektivitas kerja.** Efektivitas kerja merupakan salah satu tujuan dari setiap pelaksanaan pekerjaan. Efektivitas kerja dapat dicapai jika pelaksanaan kerja sesuai dengan syarat-syarat yang diperlukan oleh pekerjaan tersebut. Supaya dapat menjamin suatu keberhasilan usaha dalam meningkatkan efektivitas kerja karyawan dalam suatu organisasi perlunya pengaruh dari struktur organisasi sehingga dapat menimbulkan kuantitas kerja, kualitas kerja, dan pemanfaatan waktu dan peningkatan sumber daya manusia [4].

**Validitas data.** Pengertian validitas adalah derajat ketetapan antara data yang terjadi pada objek penelitian dengan daya yang dapat dilaporkan oleh penelitian. Dengan demikian data yang valid adalah data "yang tidak berbeda" antara data yang dilaporkan oleh peneliti dengan data yang sesungguhnya terjadi pada objek penelitain." [5]. Validitas data adalah salah satu dari beberapa dimensi kualitas data, yang mencakup antar lain kelengkapan data, ketepatan waktu data dan konsistensi data. Memastikan validitas data merupakan hal penting bagi untuk menjaga kualitas data secara menyeluruh dan penting juga bagi bisnis berbasis data.

#### **Penelitian relevan.**

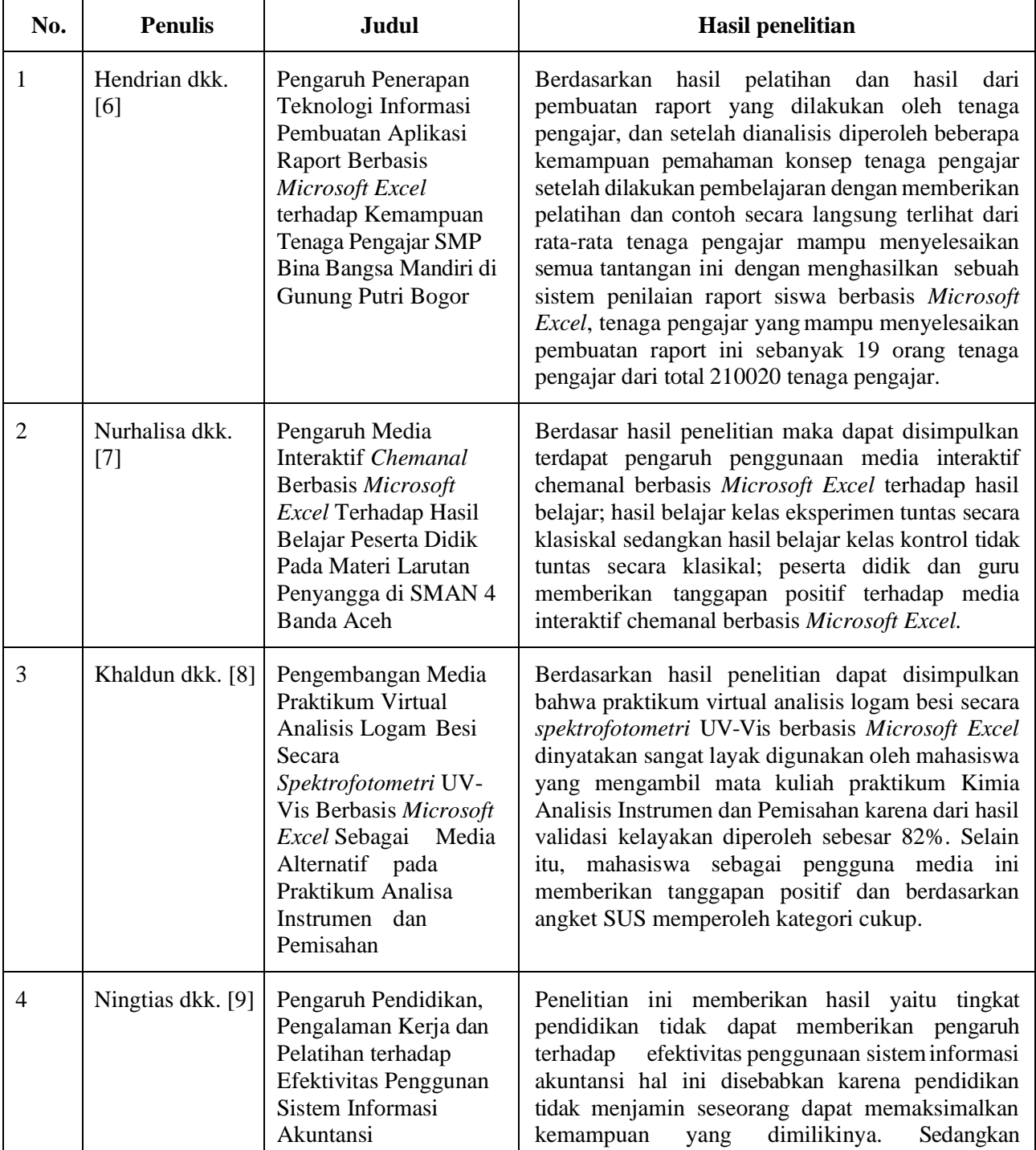

### **Tabel 1. Penelitian terdahulu**

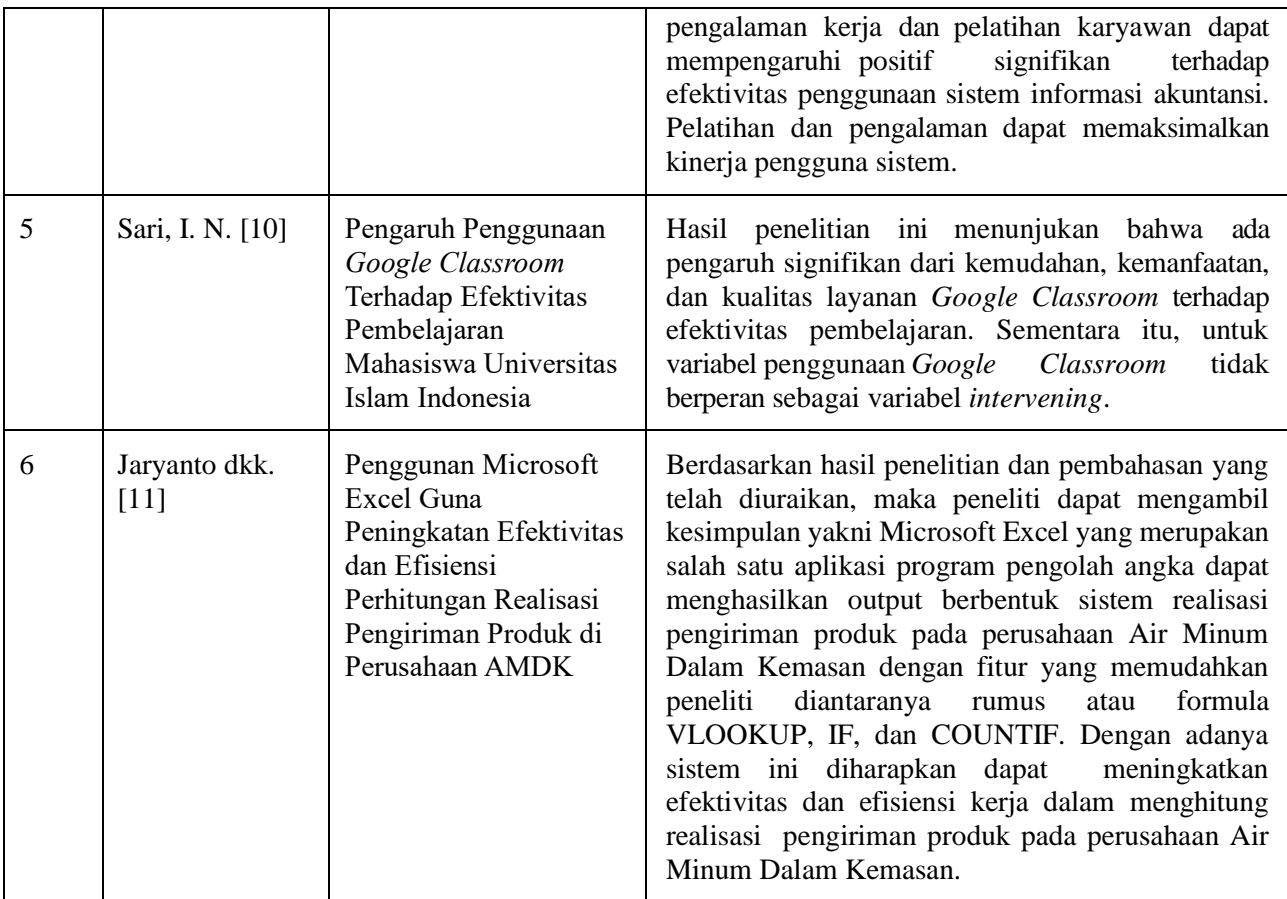

Sumber: Peneliti (2024)

Berdasarkan beberapa penelitian yang dipaparkan diatas, perbedaan dengan penelitian ini terletak pada tempat yaitu tempat yang peneliti ambil yaitu Terminal Operasional Center PT. Angkasa Pura II Soekarno-Hatta, fokus pembahasan peneliti yaitu pada pengaruh penggunaan Microsoft Excel, serta pada objek penelitian yaitu Efektivitas Kerja. Dalam penelitian ini peneliti ingin melakukan penelitian yang berfokus tentang pengaruh Microsoft Excel dalam pengelolaan data keberangkatan dan kedatangan pesawat terhadap efektivitas kerja karyawan Terminal Operasional Center PT. Angkasa Pura II Soekarno- Hatta.

# **Hipotesis**

Hipotesis merupakan jawaban sementara atas rumusan masalah penelitian, dimana rumusan masalah penelitian telah dinyatakan dalam kalimat pertanyaan. Berikut merupakan jawaban sementara atas rumusan masalah penelitian diatas:

- H 1: Terdapat pengaruh penggunaan Microsoft Excel terhadap validitas data keberangkatan dan kedatangan pesawat di terminal operasional center PT. Angkasa Pura II Soekarno- Hatta.
- H 2: Terdapat pengaruh penggunaan Microsoft Excel terhadap efektivitas kerja karyawan di terminal operasional center PT. Angkasa Pura Sokarno-Hatta.
- H 3: Terdapat pengaruh hasil validitas data keberangkatan dan kedatangan pesawat terhadap efektivitas kerja di terminal operasional center PT. Angkasa Pura II Soekarno-Hatta.
- H 4: Terdapat pengaruh penggunaan Microsoft Excel terhadap efektivitas kerja karyawan dengan validitas data keberangkatan dan kedatangan pesawat sebagai variabel intervening (perantara) di terminal operasional center PT. Angkasa Pura II Soekarno-Hatta.

# H 5: Apakah ada aplikasi pembantu selain Microsoft Excel?

# **Metode Penelitian**

Desain penelitian adalah desain mengenai keseluruhan proses yang diperlukan dalam perencanaan dan pelaksaan penelitian. Metode yang digunakan dalam penelitian ini adalah metode pendekatan kuantitatif. Metode pendekatan kuantitatif adalah metode yang berdasarkan pada filsafat positivisme. Metode ini sebagai metode ilmiah/ scientific karena telah memenuhi kaidah-kaidah ilmiah yaitu konkrit/ empiris, objektif, terukur, rasional, sistematis dan replicable/dapat diulang. Metode ini disebut metode kuantitatif karena data penelitian berupa angka-angka dan analisis menggunakan statistik [5]. Penelitian ini dilaksanakan di Terminal Operasional Center PT. Angkasa Pura II Soekarno-Hatta. Penelitian ini dilakukan mulai tanggal 2 Februari 2024 – 31 Maret 2024.

### **Sumber dan jenis data.**

*Data primer* – Data primer adalah sumber data yang langsung memberikan data kepada pengumpul data. Data primer yang dikumpulkan adalah meliputi tanggapan karyawan mengenai pengaruh penggunaan *Microsoft Excel* terhadap efektivitas kerja karyawan tersebut dalam mencapai validitas data keberangkatan dan kedatangan penumpang. Data primer dalam penelitian ini diperoleh dari penyebaran kuesioner terhadap karyawan yang bekerja di terminal operasional center PT. Angkasa Pura II Soekarno-Hatta dalam mengelola data keberangkatan dan kedatangan dengan menggunakan Microsoft Excel.

*Data sekunder* – Data sekunder adalah sumber data yang diperoleh dengan cara membaca, mempelajari dan memahami melalui media lain yang bersumber dari literatur, buku-buku, serta dokumen. Data sekunder dalam penelitian ini diperoleh dari kajian pustaka dan jurnal-jurnal mengenai pengaruh penggunaan Microsoft Excel terhadap efektivitas kerja karyawan [5].

# **Teknik pengumpulan data.**

*Metode survei* – Menurut Islamy, metode penelitian survei adalah suatu metode dimana dalam pengumpulan datanya bisa menggunakan kuesioner dan wawancara yang didapat dari sampel berupa orang, yang mana dari data tersebut akan dapat mewakili suatu populasi tertentu sesuai dengan kepentingan penelitian, baik untuk mengetahui siapa mereka, apa yang mereka pikir, rasakan, atau kecenderungan suatu tindakan [12]. Kebanyakan orang mendeteksi apakah itu merupakan peneletian survei atau tidak berdasarkandari banyaknya jumlah sampel.

*Studi pustaka* – Studi pustaka adalah kajian teoritis, referensi serta literatur ilmiah lainnya yang berkaitan dengan budaya, nilai dan norma yang berkembang pada situasi sosial yang diteliti [5]. Dalam penelitian ini, Studi pustaka dilakukan dengan mempelajari dan mengambil literatur terkait dengan pengaruh penggunaan Microsoft Excel terhadap efektivitas kerja karyawan dengan validitas data penumpang keberangkatan dan kedatangan sebagai variabel intervening (perantara) dan sumbersumber lain yang dapat menambah informasi dalam penelitian.

*Observasi* – Observasi adalah mengemukakan observasi merupakan sebuah pengamatan secara langsung terhadap suatu objek yang ada di lingkungan baik itu yang sedang berlangsung atau masih dalam tahap yang meliputi berbaagai aktivitas perhatian terhadap suatu kajian objek yang menggunakan pengindraan.

# **Teknik analisis data.**

*Uji instrumen penelitian* – Instrumen penelitian menurut Sugiyono, adalah suatu alat yang digunakan untuk mengukur fenomena alam maupun sosial yang diamati [5]. Cara pengujian data instrumen penelitian adalah dengan menggunakan pengujian validitas dan reliabilitas.

*Uji asumsi klasik –* Uji asumsi klasik merupakan sebuah metode pengujian yang ditujukan agar hasil

and a company

uji regresi nantinya terbebas dari semua penyimpangan yang akan mengganggu ketepatan dari analisis. Uji asumsi klasik tersebut menggunakan uji normalitas. Uji normalitas memiliki tujuan untuk mengetahui apakah pada variabel residual atau pengganggu dalam model regresi memiliki didstribusi normal atau tidak [13].

*Uji hipotesis –* Uji hipotesis dilakukan dengan analisis jalur, Uji T, koefisien determinasi dan uji sobel.

# **Hasil Analisis Data**

**Uji normalitas.** Hasil uji normalitas Kolmogorov-Smirnov dalam penelitian ini dapat dilihat pada Tabel 2. Hasil dalam tabel ini menunjukkan bahwa setelah adanya pengujian antar ke tiga variable antara *X*, *Y* dan *Z* menghasil kan nilai dengan sig 0,200. Hasil ketiga adalah lebih besar dari 0,05 yang dapat diambil kesimpulan bahwa data berdistribusi normal.

## **Tabel 2. Hasil uji Kolomogorov-Smirnov**

# One-Sample Kolmogorov-Smirnov Test

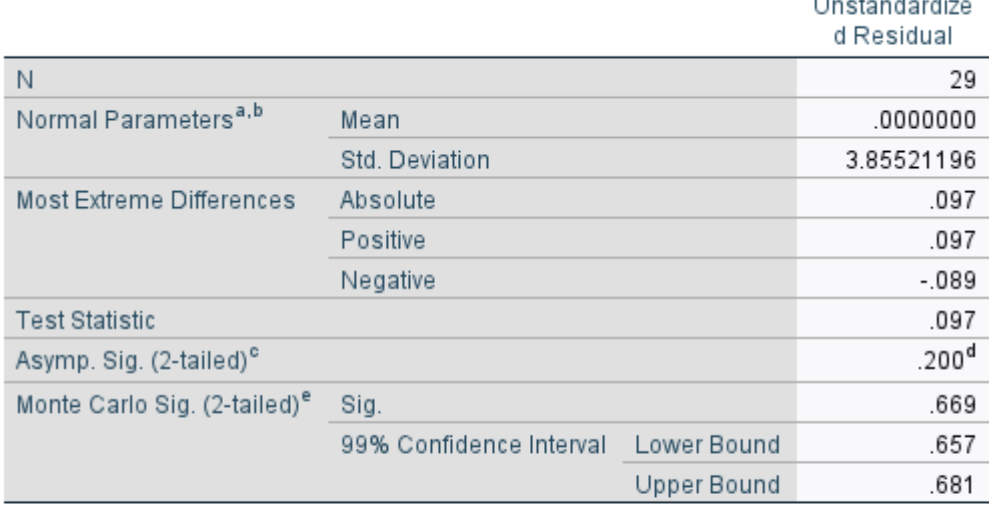

- a. Test distribution is Normal.
- b. Calculated from data.
- c. Lilliefors Significance Correction.
- d. This is a lower bound of the true significance.
- e. Lilliefors' method based on 10000 Monte Carlo samples with starting seed 2000000.

Sumber : Data Primer yang diolah, 2024

# **Uji hipotesis.**

*Analisis jalur –* Dengan mengambil 'data validitas keberangkatan dan kedatangan pesawat' sebagai variabel tak bebas (dependent variable, *Z*), hasil uji regresi tahap 1 ditunjukkan dalam Tabel 3. Persamaan regresi yang dipilih adalah

$$
Z = a + bX \tag{1}
$$

Dalam tabel ini diperoleh bahwa nilai konstanta *a* adalah sebesar 7,420, sedang nilai *Microsoft Excel b* –yakni koefisien regresi– sebesar 0,564. Dengan demikian persamaan regresinya dapat ditulis sebagai

$$
Z = 7{,}420 + 0{,}564X
$$
 (2)

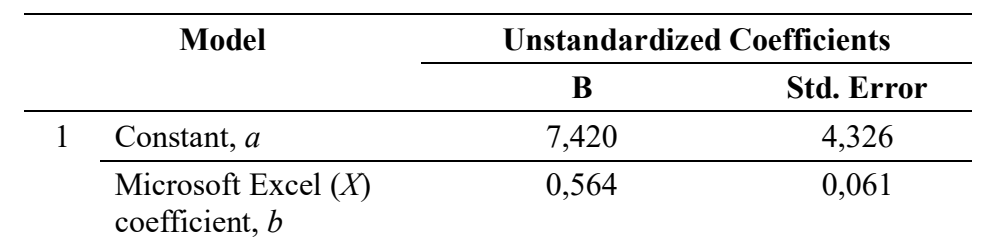

**Tabel 3. Hasil uji regresi tahap 1 - data validitas keberangkatan dan kedatangan pesawat' sebagai dependent variable**

Sumber : Data Primer yang diolah

Terlihat di persamaan (2) bahwa kostanta *a* sebesar 7,420. Artinya nilai konsisten variabel 'data validitas keberangkatan dan kedatangan pesawat' adalah sebesar 7,420. Koefisien regresi *X* sebesar *b* = 0,564 menyatakan bahwa setiap penambahan 1% nilai *Microsoft Excel*, akan menyebabkan 'data keberangkatan dan kedatangan pesawat' bertambah sebesar 0,564%. Koefisien regresi tersebut bernilai positif, sehingga dapat dikatakan bahwa arah pengaruh variable *X* terhadap *Z* adalah positif.

Untuk 'efektivitas kerja' sebagai *dependent variable*, hasil uji regresi tahap 2 dapat dilihat pada Tabel 4. Pola persamaan regresi yang dibentuk adalah

$$
Y = a + b_1 X + b_2 Z \tag{3}
$$

#### **Tabel 4. Hasil uji regresi tahap 2 – efektivitas kerja sebagai dependent variable**

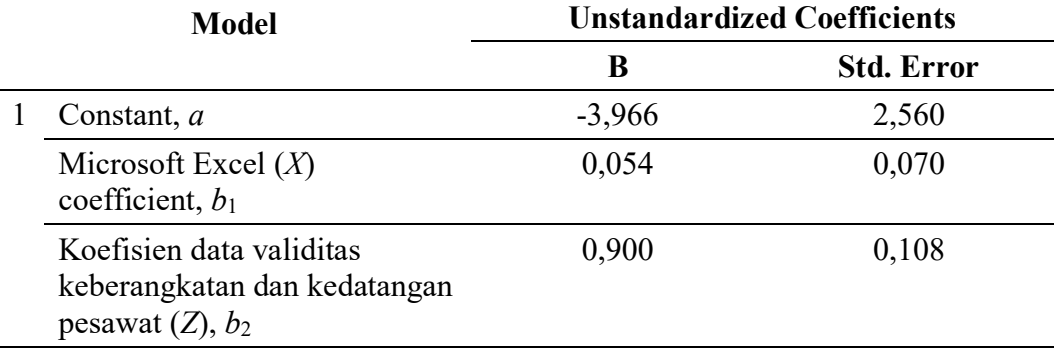

Sumber : Data primer yang diolah, 2024

Dari Tabel 4 ini diketahui bahwa nilai konstanta *a* sebesar -3,966, sedang nilai koefisien regresi untuk *Microsoft Excel X* adalah  $b_1 = 0.054$  dan koefisien regresi untuk data validitas keberangkatan dan kedatangan pesawat, *Y*, sebesar *b*<sup>2</sup> = 0,900. Dengan demikian, persamaan regresinya dapat ditulis dalam bentuk

$$
Y = -3,966 + 0,054 X + 0,900 Z \tag{4}
$$

Persamaan (4) dapat diterjemahkan sebagai berikut:

- *a. Kostanta sebesar -3,966.* Artinya, nilai konsisten variabel 'efektivitas kerja' adalah sebesar -3,966.
- *b. Koefisien regresi X sebesar 0,054.* Setiap penambahan 1% nilai *Microsoft Excel*, *X*, akan menambah nilai 'efektivitas kerja' sebesar 0,054%. Koefisien regresi tersebut bernilai positif, sehingga dapat dikatakan bahwa arah pengaruh variable *X* terhadap *Y* adalah positif.
- *c. Koefisien regresi Z sebesar 0,900.* Maksudnya, setiap penambahan 1% nilai data validasi keberangkatan dan kedatangan pesawat akan menambah nilai 'efektivitas kerja' sebesar 0,900%.

Koefisien regresi ini bernilai positif, sehingga dapat dikatakan bahwa arah pengaruh variable *Z* terhadap *Y* adalah positif.

## **Uji-t dan koefisien determinasi (R2).**

*Uji t regresi tahap 1 –* Analog dengan uji sebelumnya, dengan mengambil 'data validitas keberangkatan dan kedatangan pesawat' sebagai *dependent variable* maka hasil uji t tahap 1 dapat dilihat pada Tabel 5.

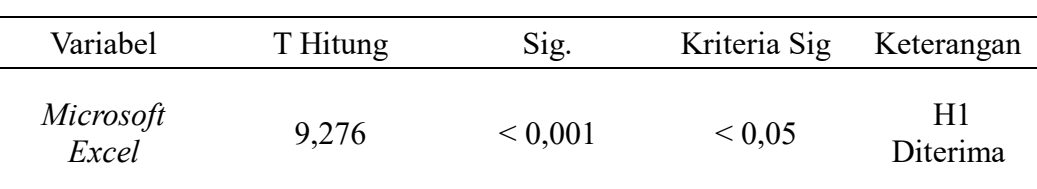

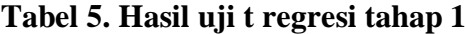

Sumber : Data primer yang diolah, 2024

Dari data di atas bisa diketahui bahwa nilai signifikasi pada uji t tahap 1 yaitu pada variabel *Microsoft Excel* terhadap 'data validitas keberangkatan dan kedatangan pesawat' diketahui bahwa H1 diterima karena nilai signifikasi sebesar 0,001, yang berarti kurang dari 0.05, dan t hitung sebesar 9,276, yang menyatakan positif, sehingga arah pengaruhnya positif. Artinya penggunaan *Microsoft Excel* berpengaruh positif dan signifikan terhadap 'data validitas keberangkatan dan kedatangan pesawat'. Selanjutnya, hasil koefisien determinasinya ditampilkan dalam Tabel 6.

### **Tabel 6. Hasil uji koefisien determinasi regresi tahap 1**

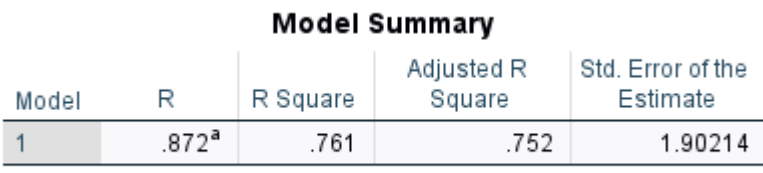

a. Predictors: (Constant), MICROSOFT EXCEL

Sumber : Data Primer yang diolah, 2024

Dari tabel koefisien determinasi di atas, dapat dilihat bahwa angka koefisien korelasi (*R*) sebesar 0,761 Hal ini berarti hubungan antar variable *X* dengan variabel *Z* sebesar 76,1%. sedangkan sisanya sebesar 23,9% diterangkan oleh faktor-faktor lain.

*Uji t regresi tahap 2* – Seperti sebelumnya, dengan mengambil 'efektivitas kerja' sebagai *dependent variable* maka uji t regresi tahap 2 dapat dihasilkan seperti yang didaftarkan dalam Tabel 7.

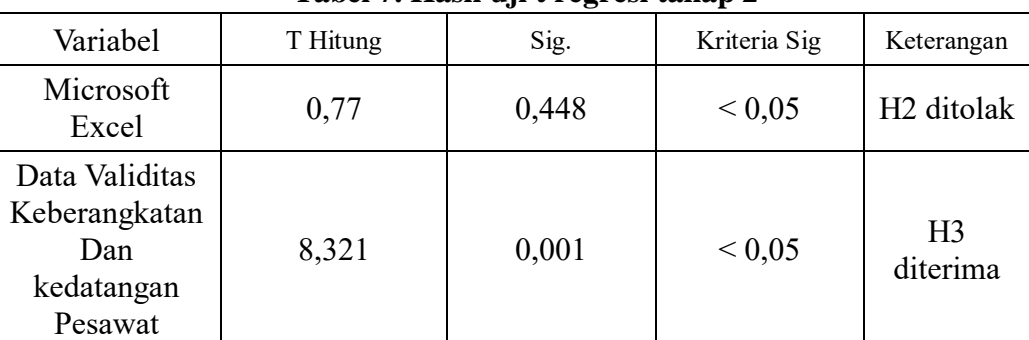

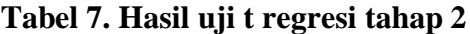

Sumber : Data primer yang diolah, 2024

Dari data diatas bisa diketahui bahwa nilai signifikasi pada uji t tahap 2 yaitu pada variabel *Microsoft Excel* terhadap 'efektivitas kerja' diketahui bahwa H2 ditolak karena nilai signifikasi sebesar 0,448 yang berarti lebih dari 0.05. Dari data diatas bisa diketahui bahwa nilai signifikasi pada uji t tahap 2 yaitu pada variabel 'data validitas keberangkatan dan kedatangan pesawat' terhadap 'efektivitas kerja'. Diketahui bahwa H3 diterima karena nilai signifikasi sebesar 0,001 kurang dari 0.05 dan t hitung sebesar 8,321 yang menyatakan positif sehingga arah pengaruhnya positif. Artinya penggunaan *Microsoft Excel* tidak dapat pengaruh dan tidak signifikan terhadap 'efektivitas kerja'. Sedangkan, 'data validitas keberangkatan dan kedatangan pesawat' berpengaruh positif dan signifikan terhdap 'efektivitas kerja'. Selanjutnya, hasil koefisien determinasinya ditampilkan dalam Tabel 7.

#### **Tabel 7. Hasil uji koefisien determinasi tahap 2**

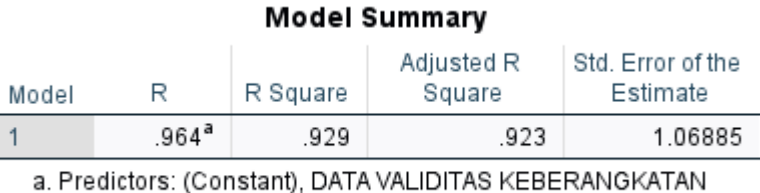

DAN KEDATANGAN PESAWAT, MICROSOFT EXCEL

Sumber : Data primer yang diolah, 2024

Dari tabel koefisien determinasi di atas, dapat dilihat bahwa angka koefisien korelasi (R) sebesar 0,929. Hal ini berarti hubungan antar variabel independen dengan variabel dependen sebesar 92,9%, sedangkan sisanya sebesar 7,1% diterangkan oleh faktor-faktor lain.

*Uji sobel –* Uji sobel yang dilakukan dalam penelitian ini mengikuti alur sebagaimana yang dibagankan dalam Gambar 1.

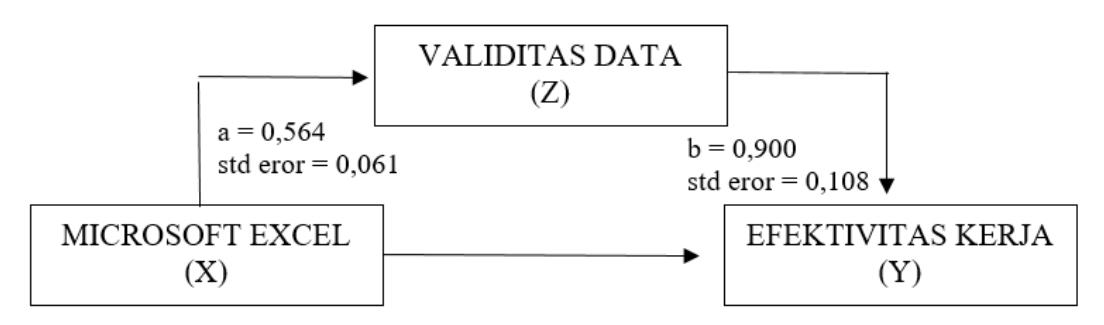

# **Gambar 1. Bagan variabel uji sobel**

(Sumber : Data Primer yang diolah, 2024)

Berdasarkan informasi nilai *a*, *b*, standar *error a*, dan standar *error b* yang tertera dalam Gambar 1 maka diperoleh hasil uji sobel sebagaimana yang didaftarkan dalam Tabel 8.

Untuk mendapatkan hasil uji sobel maka perlu diketahui nilai T-tabel terlebih dahulu dengan menghitung nilai (*df*) yang diperoleh dari (*N*-2) maka :

$$
df = 29 - 2 = 27
$$

Maka dengan taraf signifikansi Two-Tailed Test 0,05 diperoleh nilai T-tabel sebesar 2,052. Nilai sobel Test Statistik atau T-hitung sebesar 6,190 lebih besar dari 2,052 maka H4 di terima. Artinya Data Validitas Keberangkatan dan Kedatangan Pesawat me mediasi pengaruh Penggunaan *Microsoft Excel* terhadap Efektivitas Kerja.

| <b>INPUT</b> | NILAI | <b>NILAI UJI SOBEL</b> |       |
|--------------|-------|------------------------|-------|
| a            | 0,564 | <b>Test Statistik</b>  | 6,190 |
|              | 0,900 | <b>Std Eror</b>        | 0,082 |
| std error a  | 0,061 | P Value                | 0,000 |
| std error b  | 0,108 |                        |       |

**Tabel 8. Hasil uji Sobel**

Sumber : Data primer yang diolah, 2024

### **Pembahasan**

*a. Terdapat pengaruh penggunaan Microsoft Excel terhadap validitas data keberangkatan dan kedatangan pesawat di Terminal Operasinal Center PT. Angkasa Pura II Soekarno-Hatta.* – Hasil dari penelitian ini menyatakan bahwa adanya pengaruh penggunaan *Microsoft Excel* yang signifikan dan positif terhadap validitas data keberangkatan dan kedatangan pesawat di Terminal Opeasional Center PT, Angkasa Pura II Soekarno-Hatta. Hal ini dapat dibuktikan melalui hasil ouput uji T statistik menggunakan SPSS v29, yang dimana Microsoft Excel terhadap validitas data keberangkatan dan kedatangan pesawat memiliki nilai 9,276 dan nilai positif 0,761 yang terdapat pada koefisien regresi variabel bebas menggambarkan bahwa arah hubungan Microsoft Excel dengan validitas data keberangkatan dan kedatangan pesawat adalah searah, dan uji T Microsoft Excel terhadap validitas data keberangkatan dan kedatangan pesawat senilai signifikasi sebesar 0,001 kurang dari 0.05 dan t hitung sebesar 9,276 yang menyatakan positif sehingga arah pengaruhnya positif. Sehingga hasil analisis dapat dibuktikan bahwa Microsoft Excel berpengaruh terhadap validitas data keberangkatan dan kedatangan pesawat, maka H1 diterima artinya terdapat pengaruh positif dan signifikan Microsoft Excel terhadap validitas data keberangkatan dan kedatangan pesawat dengan besaran pengaruh sebesar 76,1%.

Dari hasil tersebut dapat disimpulkan bahwa Microsoft Excel berpengaruh terhadap validitas data. Dimana faktanya yang terjadi dilapangan bahwa petugas yang berada di lapangan merekap data mentahan dari semua maskapai kedalam Microsoft Excel terlebih dahulu untuk memastikan bahwa data sudah sesuai dengan keadaan dilapangan. Setelah data di rekap melalui Microsoft Excel kemudian data di input kedalam sistem/aplikasi selain itu.

*b. Tidak terdapat pengaruh penggunaan Microsoft Excel terhadap Efektivitas Kerja karyawan di Terminal Operasinal Center PT. Angkasa Pura II Soekarno-Hatta.* – Hasil dari penelitian ini menyatakan bahwa tidak adanya pengaruh penggunaan Microsoft Excel terhadap efektivitas kerja karyawan di Terminal Opeasional Center PT, Angkasa Pura II Soekarno-Hatta. Hal ini dapat dibuktikan melalui hasil ouput uji T statistik menggunakan SPSS v29, yang dimana Microsoft Excel terhadap efektivitas kerja karyawan memiliki nilai 0,77 dan dengan nilai signifikasi sebesar 0,448 lebih dari 0,05 dan nilai regresi yang cenderung kecil pada tahap uji regresi tahap 2 yang menghasilkan 0,054 % yang cenderung kecil sehingga membutuhkan item pendukung untuk menambah persentase untuk memperkuatnya. Dari data diatas bisa diketahui bahwa nilai signifikasi pada Uji t Tahap 2 yaitu pada Microsoft Excel terhadap efektivitas kerja ditolak. Penelitian ini menunjukan bahwa Microsoft Excel tidak terlalu berpengaruh terhadap efektivitas kerja karyawan terminal operasional center bandar udara Soekarno-Hatta.

Dari hasil tersebut dapat dilihat bahwa sebuah sistem tidak memiliki pengaruh terhadap efektivitas kerja jika tidak ada pelatihan atau data SDM yang sudah terolah. Yang artinya pada penelitian ini tidak terdapat pengaruh Microsoft Excel terhadap efektivitas kerja di terminal operasional center bandar udara Soekarno-Hatta dikarenakan kondisi dilapangan penggunaan

Microsoft Excel itu lebih ditekankan pada hasil data yang diolah untuk di input ke sistem agar integrasi antar pegawai tetap berjalan dengan ada nya data yang valid dan terinput oleh sistem pembantu lainnya. Apabila validitas data tidak tercapai maka efektivitas kerja pun sulit dicapai karena microsft excel itu tidak efektif jika tidak ada data yang dihasilkan valid sehingga tidak dapat terinput di sistem pembantu lainnya untuk petugas saling berintegrasi sesama petugas lainnya. Sehingga pada hhipotesis variabel Microsoft Excel terhadap efektivitas kerja harus memiliki pengantar atau variabel mediasi yang membuat antara Microsoft Excel dan ke efektivitas kerja karyawan berpengaruh.

c. *Terdapat pengaruh hasil validitas data keberangkatan dan kedatangan terhadap efektivitas kerja di terminal operasional center PT. Angkasa Pura II Soekarno-Hatta.* – Hasil dari penelitian ini menyatakan bahwa adanya pengaruh validitas data keberangkatan dan kedatangan pesawat yang signifikan dan positif terhadap efektivitas kerja di Terminal Opeasional Center PT, Angkasa Pura II Soekarno-Hatta. Hal ini dapat dibuktikan melalui hasil ouput uji T statistik menggunakan SPSS v29, yang dimana validitas data keberangkatan dan kedatangan pesawat dengan efektivitas kerja memiliki nilai 8,321 dan nilai regresi sebesar 0,900% menggambarkan bahwa arah hubungan validitas data keberangkatan dan kedatangan pesawat dengan efektivitas kerja adalah searah dan kuat, dan uji T validitas data keberangkatan dan kedatangan pesawat terhadap efektivitas kerja senilai signifikasi sebesar 0,001 kurang dari 0.05 dan t hitung sebesar 8,321 yang menyatakan positif sehingga arah pengaruhnya positif.sehingga hasil analisis dapat dibuktikan bahwa validitas data keberangkatan dan kedatangan pesawat berpengaruh terhadap efektivitas kerja, maka H3 diterima artinya terdapat pengaruh positif dan signifikan validitas data keberangkatan dan kedatangan pesawat terhadap efektivitas kerja.

Penelitian ini menunjukan bahwa validitas data keberangkatan dan kedatangan pesawat sangatlah penting dalam meningkatkan efektivitas kerja di terminal operasional center bandar udara Soekarno-Hatta. Dari hasil tersebut dapat dilihat bahwa validitas data keberangkatan dan kedatangan pesawat memiliki pengaruh terhadap efektivitas kerja. Artinya, pada penelitian ini terdapat pengaruh validitas data keberangkatan dan kedatangan pesawat terhadap efektivitas kerja di terminal operasional center bandar udara Soekarno-Hatta. Dimana ketika data yang digunakan sudah valid dan terinput kedalam suatu sistem maka data itu sudah teruji keabsahan nya sehingga tidak menimbulkan keliruan atau kesalahan sehingga hal hal yang menghambat ke efektivitasan karyawan dalam bekerja juga dapat diminimalisirkan dan ke efektivitasan itu tercapai dengan baik.

*d. Terdapat pengaruh penggunaan Microsoft Excel terhadap efektivitas kerja karyawan dengan validitas data keberangkatan dan kedatangan pesawat sebagai variabel intervening (perantara) di terminal operasional center PT. Angkasa Pura II Soekarno-Hatta. –* Hasil dari penelitian ini menyatakan bahwa adanya pengaruh penggunaan penggunaan Microsoft Excel terhadap efektivitas kerja karyawan dengan validitas data keberangkatan dan kedatangan pesawat sebagai variabel intervening (perantara) di Terminal Opeasional Center PT, Angkasa Pura II Soekarno-Hatta. Hal ini dapat dibuktikan melalui hasil ouput data diatas yang memperkuat pada hipotesis ini dan pada hipotesis 2, hipotesis di tolak dikarenakan tidak ada nya nilai yang memperkuat hal tersebut dan pada uji-t nilai tidak signifikan sehingga harus ada nya item pendukung untuk memperkuat hal tersebut. Maka dari itu di hipotesis ini dilakukan uji sobel dengan nilai 6,190 lebih besar dari t-tabel 2,052 dan nilai regresi 92,4% yang bernilai positif dan kuat sehingga pada variabel ini menghasilkan hipotesis yang positif dan signifikan. Maka, H4 di terima. sehingga hasil analisis dapat dibuktikan bahwa validitas data keberangkatan dan kedatangan pesawat berpengaruh sebagai variabel intervening (perantara) untuk mendukung hipotesis 2 yang di tolak.

Penelitian ini menunjukan bahwa validitas data keberangkatan dan kedatangan pesawat sangatlah penting dalam meningkatkan/membantu penggunaan *Microsoft Excel* terhadap efektivitas kerja di terminal operasional *center* bandar udara Soekarno-Hatta. Dari hasil tersebut dapat dilihat bahwa validitas data keberangkatan dan kedatangan pesawat memiliki pengaruh yang kuat sebagai variabel intervening terhadap pengaruh penggunaan Microsoft Excel terhadap efektivitas kerja. Yang artinya pada penelitian ini terdapat pengaruh Microsoft Excel terhadap efektivitas kerja karyawan di terminal operasional center bandar udara Soekarno-Hatta dengan validitas data keberangkatan dan kedatangan pesawat sebagai variabel intervening. Pada faktanya kondisi dilapangan yang tidak memungkinkan jika suatu data langsung ke sistem. Oleh karena itu, Microsoft Excel membantu untuk menghasilkan data yang valid sehingga dapat dimasukkan kedalam sistem yang membuat integrasi antar karyawan berjalan karena ada nya data yang valid. Sehingga meminimalisir kesalahan dalam bekerja yang mengambat keefektivitasan karyawan.

*e. Apakah ada aplikasi pembantu selain Microsoft Excel? –* Hasil penelitian ini akan menjelaskan ada atau tidak nya aplikasi/fitur pembantu selain *Microsoft Excel* sehingga harus adanya bukti dan data yang kuat untuk membuktikan ini. Sehingga peneliti melakukan pengambilan data berupa langsung ketika Praktik Kerja Lapangan pada periode Februari-Maret dan hasilnya yaitu ada. Akan tetapi, aplikasi ini hanya membantu petugas ketika sudah mendapatkan data dari maskapai lalu diolah menjadi data valid kemudian di input ke aplikasi ini, aplikasi ini bernama FARMS (Facility Airport Resources Management System). Aplikasi ini membantu petugas untuk mengingput data keberangkatan dan kedatangan pesawat dari masing masing maskapai yang sudah diolah olah oleh petugas, setelah itu petugas juga dapat langsung mengontrol parking stand, gate dan baggage claim melewati aplikasi ini, petugas juga bisa memindahkan atau menginformasikan parking stand atau sisi airside jika ada kendala atau perbaikan yang sedang terjadi, petugas juga dapat memindahkan dan memberikan solusi ketika ada permintaan parking stand, gate atau baggage claim dari masing masing maskapai.

Dari hasil penelitian ini bisa diketahui bahwa tidak hanya Microsoft Excel saja aplikasi pembantu dalam mengefektifkan kerja karyawan tetapi ada aplikasi lain dari itu. Akan tetapi excel dapat memudahkan petugas untuk mengelola data mentah menjadi data valid agar memudah kan petugas untuk menginput data valid tersebut ke aplikasi ini sehingga itupun bisa dikatakan membantu efektivitas kerja karyawan.

# **Kesimpulan**

- 1. Dalam pengujian ini memberikan hasil bahwa hipotesis 2 ditolak dan hipotesis sisanya diterima sehingga menunjukan hasil adanya pengaruh penggunaan Microsoft Excel terhadap efektivitas kerja karyawan dengan validitas data keberangkatan dan kedatangan pesawat sebagai variabel intervening di Terminal Operasional Center PT. Angkasa Pura II Soekarno-Hatta. Penggunaan Microsoft Excel yang menghasilkan validitas data dapat membantu efektivitas kerja karyawan dengan baik, terutama ketika data yang diolah itu valid dan memudahkan karyawan untuk berintegrasi antar sesama karyawan di divisi lainnya. Oleh karena itu validitas data sangat lah penting untuk mengefektifkan kerja karyawan. Karena jika Microsoft Excel saja tanpa adanya keabsahan data/data valid maka kerja karyawan pun tidak efektif maka dari itu hipotesis 2 ditolak. Dengan demikian suatu ke efektifitasan akan tercapai jika data itu valid maka validitas data itu mampu menjadi penghubung antara penggunaan Microsoft Excel dengan efektivitas kerja sehingga dapat menghasilkan kinerja dan integritas antar karyawan dan divisi menjadi lebih baik.
- 2. Berdasarkan hasil koefisien determinasi (R2) memberikan hasil bahwa besar pengaruh variabel Microsoft Excel (X) terhadap efektivitas kerja (Y) dengan validitas data keberangkatan dan kedatangan pesawat (Z) memiliki nilai R Square 92,9% dengan sisa nya sebesar 7,1% (100-92,9) yang dipengaruhi oleh faktor lain. Selain itu validitas data juga berpengaruh sebagai variabel intervening dimana ketika diuji dengan menggunakan uji sobel memiliki hasil T-hitung sebesar

6,190 lebih besar dari 2,052 (T-tabel) yang dimana berarti memiliki peran yang signifikan dan berpengaruh.

#### **Daftar Pustaka**

- [1] Yogi W. 2023. *Analisis Penerapan Standar Operasional Prosedur Dalam Pelaksanaan Kerja Karyawan Terminal Operation Center PT. Angkasa Pura II di Bandar Udara Internasional Soekarno-Hatta*. Skripsi. Program Studi D4 Manajemen Transportasi Udara. Yogyakarta.
- [2] Arland Yoga, Nugraha Sitorus. 2018. *Peran International Civil Aviation Organization dalam Penanganan Kasus Penembakan Penerbangan Sipil Internasional Studi Kasus: Penembakan Pesawat Malaysia Airlines MH17 Tahun 2014*. Undergraduate thesis, Diponegoro University.
- [3] Gunawan, R., & Sriyeni, Y. 2022. Workshop Pengelolaan Nilai Siswa bagi Guru SDN 17 Palembang dengan Memanfaatkan Microsoft Excel. In Seminar Nasional CORIS 2022 (pp. 207-210).
- [4] Ratih R. M., Mulyatini, N., & Suhendi, R. M. 2020. Pengaruh Shift Kerja Terhadap Efektivitas Kerja Pegawai (Studi Kasus Pada PT. Bks (Berkat Karunia Surya) Di Kota Banjar). *Business Management and Entrepreneurship Journal*, 2(1), 28-37.
- [5] Sugiyono. (2019). Metode Penelitian Kuantitatif, Kualitatif, Dan R&D. CV. Alfabeta, Bandung.
- [6] Hendrian, S., Julaeha, S., Ardiansyah, M. 2023. Pengaruh Penerapan Teknologi Informasi Pembuatan Aplikasi Raport Berbasis Microsoft Excel Terhadap Kemampuan Tenaga Pengajar SMP Bina Bangsa Mandiri Di Gunung Putri Bogor. *Jurnal Pendidikan Tematik*, 4(1) 171-176.
- [7] Nurhalisa, C., Khaldun, I., Hanum, L. 2023. *Jurnal Ilmiah Mahasiswa Jurusan Pendidikan Kimia* (*JIMPK*), Vol. 8 No. 1, pp. 13-21.
- [8] Khaldun, I., Nasir, M., Maulida, Z. 2022. Pengembangan Media Praktikum Virtual Analisis Logam Besi Secara Spektrofotometri UV-Vis Berbasis Microsoft Excel Sebagai Media Alternatif pada Praktikum Analisa Instrumen dan Pemisahan. *Jurnal Pendidikan Sains Indonesia*, 10(3) 468-478.
- [9] Ningtias, P. D., Diatmika, I P. G. 2021. Pengaruh Pendidikan, Pengalaman Kerja dan Pelatihan terhadap Efektivitas Penggunaan Sistem Informasi Akuntansi. *Jurnal Ilmiah Akuntansi dan Humanika*, Vol. 11 No. 1, pp. 1-10.
- [10] Sari, I. N. 2019. *Pengaruh Penggunaan Google Classroom Terhadap Efektivitas Pembelajaran Mahasiswa Universitas Islam Indonesia*. Skripsi S1, Universitas Islam Indonesia, Yogyakarta.
- [11] Jaryanto, J., Auladana, M. Z. L., Rahmawati, I. P. N., & Bahri, R. A. 2023. Penggunaan Microsoft Excel Guna Peningkatan Efektivitas dan Efisiensi Perhitungan Realisasi Pengiriman Produk di Perusahaan AMDK. *Jurnal Pelayanan Dan Pengabdian Masyarakat Indonesia*, 2(4), 53–62[. https://doi.org/10.55606/jppmi.v2i4.760](https://doi.org/10.55606/jppmi.v2i4.760)
- [12] Islamy, I. 2019. *Penelitian Survei dalam Pembelajaran dan Pengajaran Bahasa Inggris*. Universitas Muhammadiyah Purwokerto, Purwokerto.
- [13] Ghozali, I. 2018. *Aplikasi Analisis Multivariate Dengan Program IBM SPSS*. Universitas Diponegoro, Semarang.
- [14] Ambia, N. 2018. Pengaruh Efektivitas Kerja Pegawai Terhadap Kualitas Pelayanan Publik Di Kelurahan Sidorame Barat I Kecamatan Medan Perjuangan. Jurnal Publik Reform, Vol. 3. <https://doi.org/10.46576/jpr.v3i0.339>
- [15] Sialen. 2018. *Metodologi Penelitian Sosial Untuk Penulisan Skripsi dan Tesis*. In Media, Bandung.